$<$ WA1/>  $<$ AW1/> 2023

# Context

#### **The Foundations of React**

Fulvio Corno Luigi De Russis Enrico Masala

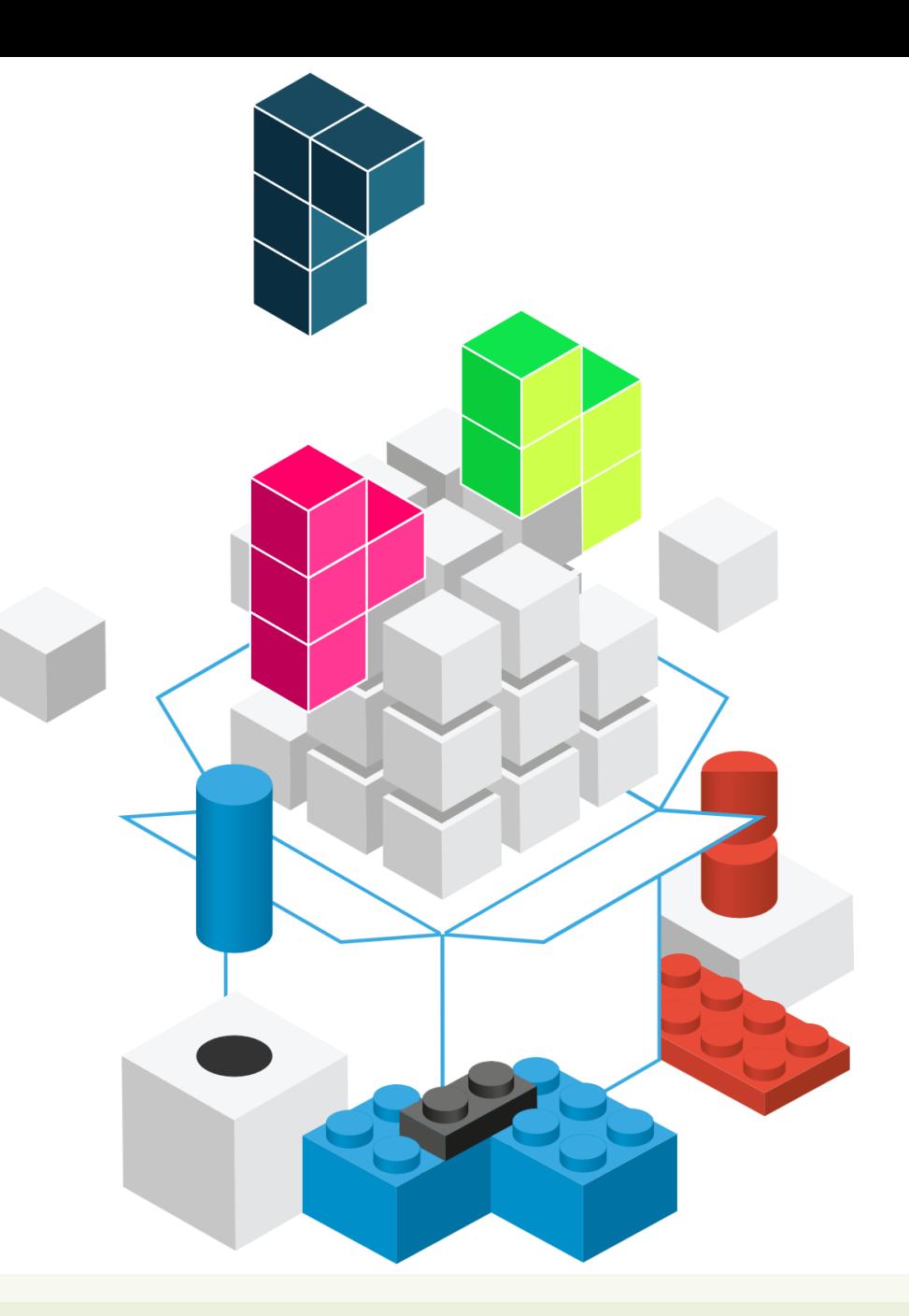

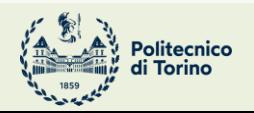

Applicazioni Web I - Web Applications I - 2022/2023

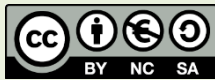

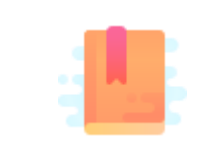

[https://react.dev/learn/passing-data-deeply](https://react.dev/learn/passing-data-deeply-with-context)[with-context](https://react.dev/learn/passing-data-deeply-with-context)

Full Stack React, Chapter "Advanced Component Configuration with props, state, and children"

React Handbook, Chapter "Context API"

Sort-of Globally Available Props (to avoid props drilling)

#### **CONTEXT, USECONTEXT HOOK**

Context

Unidirectional information flow + Functional components =

Must pass every prop to the component that needs it, and sometimes it means "*drilling through*" many components with several props

--------------------------------------------

- Solution: the Context API offers a "global" set of props that are "automatically" available to lower components
	- Without declaring them explicitly at every level
- "Props teleporting"

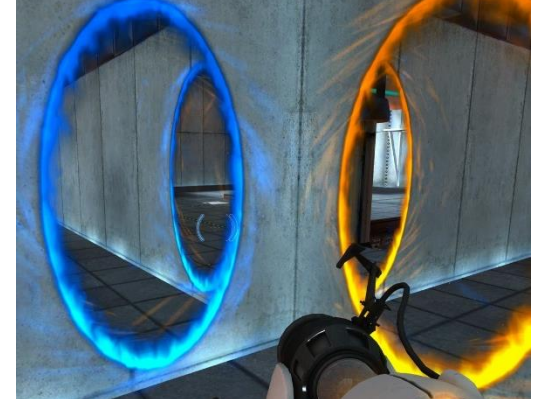

- The current visual theme for the whole page (e.g., dark, light, ...)
	- Needed by most visual components (towards the bottom of the tree)
	- Not needed by any container component
- Logged in/logged out status (and basic user information)
	- Needed to enable/disable large portions of the page
	- Needed to provide user info in various parts of the page (e.g., avatar)
	- Needed to call remote APIs with user-related queries
- Shared data
- Multi-language support

4

ExContext

<ExContext.Provider>

<ExContext.Consumer>

### 3 Context Ingredients

- Context definition
	- const *ExContext* = React.createContext()
	- Defines a context object and stores it into the ExContext reference
- Context provider
	- <*ExContext*.Provider value=...> component
	- Injects the context value into *all nested components*
- Context consumer *(two equivalent techniques)*
	- <*ExContext*.Consumer>
		- Renders a function that receives the context current value as a parameter
	- useContext(*ExContext*)
		- Uses a *hook* to access the context current value

#### Context Definition

ExContext

<ExContext.Provider>

<ExContext.Consumer>

const *ExContext* = React.createContext(defaultValue)

- Creates a new Context object
	- Contains 2 properties: *ExContext*.Provider and *ExContext*.Consumer
	- Represents the **value** of one state object
		- May be a complex object with many properties/functions
	- The *ExContext* identifier is used in value propagation
- Components may subscribe (consume) to this context
	- The provided value comes from the closest *Provider* ancestor
		- If no provider is found, the defaultValue is used
		- In all other cases, defaultValue **is ignored**

- Create a (very) simple multilanguage application
	- Italian and English
	- with a toggle button to change the entire application language

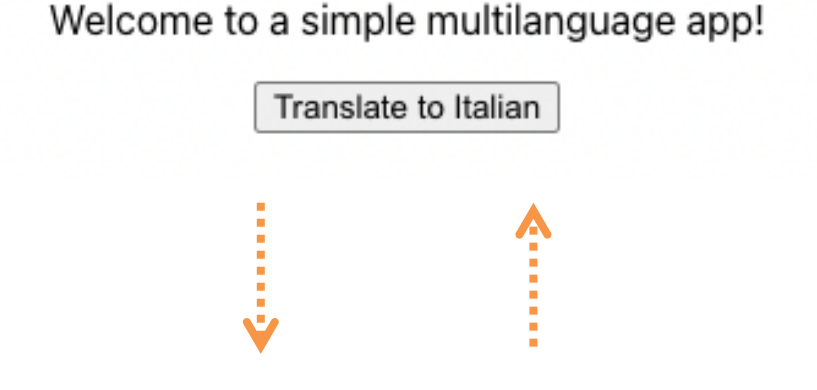

Benvenuti in una semplice applicazione multi-lingua!

Traduci in inglese

. . .

App.jsx

```
. . .
function App() {
 const [language, setLanguage] = useState('english');
 function toggleLanguage() {
    setLanguage((language) =>
       (language === 'english' ? 'italian' : 'english'));
  }
```

```
return (
  <div className="App">
    <Welcome />
    <Button toggleLanguage={toggleLanguage} />
  </div>
```
#### Welcome to a simple multilanguage app!

Translate to Italian

#### import LanguageContext

```
from './languageContext';
```
#### App.jsx and anguageContext.js

import React from 'react';

const LanguageContext = React.createContext();

export default LanguageContext;

#### Context Provider

- A component *ExContext*.Provider is *automatically created* for each new Context
- The component specifies a value prop, that is available to all nested "consumer" components (even if deeply nested)
	- Consumers MUST be nested inside the provider
	- Providers may be anywhere (assuming the context object is visible)
- Providers may be *nested*: each level may override the previous value
- When the Provider's value changes, all consumers will re-render

```
import LanguageContext from './languageContext';
. . .
function App() {
  \bullet . \bullet . \bulletreturn (
    <div className="App">
      <LanguageContext.Provider value={language}>
        <Welcome />
        <Button toggleLanguage={toggleLanguage} />
      </LanguageContext.Provider>
    </div>
  );
}
. . . .
```
#### App.jsx and anguageContext.js

import React from 'react';

const LanguageContext = React.createContext();

export default LanguageContext;

### Context Consumer (as a Component)

- The *automatically created* component <*ExContext*.Consumer> may be used in the render function/method
- You must provide a *callback function* that
	- Receives the context value (from the closest provider, or defaultValue if no provider is found)
	- Returns the React Element to be rendered

```
<ExContext.Consumer>
  \{value \Rightarrow /* render something
                based on the context value */}
</ExContext.Consumer>
```
#### import LanguageContext from './languageContext'; . . . function App() { . . . return ( <div className="App"> **<LanguageContext.Provider value={language}>** <Welcome /> <Button toggleLanguage={toggleLanguage} /> **</LanguageContext.Provider>** </div> ); } . . . import LanguageContext from './languageContext'; import translations from './translations'; function Button(props) { return ( **<LanguageContext.Consumer>**  ${language >}$ <button onClick={props.toggleLanguage}> {translations[language]['button']} </button> **</LanguageContext.Consumer>** ); } function Welcome() { return ( **<LanguageContext.Consumer>**  ${language >}$ <p> {translations[language]['welcome']} </p> **</LanguageContext.Consumer>** ); } App.jsx Components.jsx

### Accessing Context With Hooks

- The useContext hook allows the current component to *consume* the context
- The argument is a Context object
	- Must have been created by React.createContext()
- The value depends on the closest enclosing provider
	- Must be nested inside <MyContext.Provider>

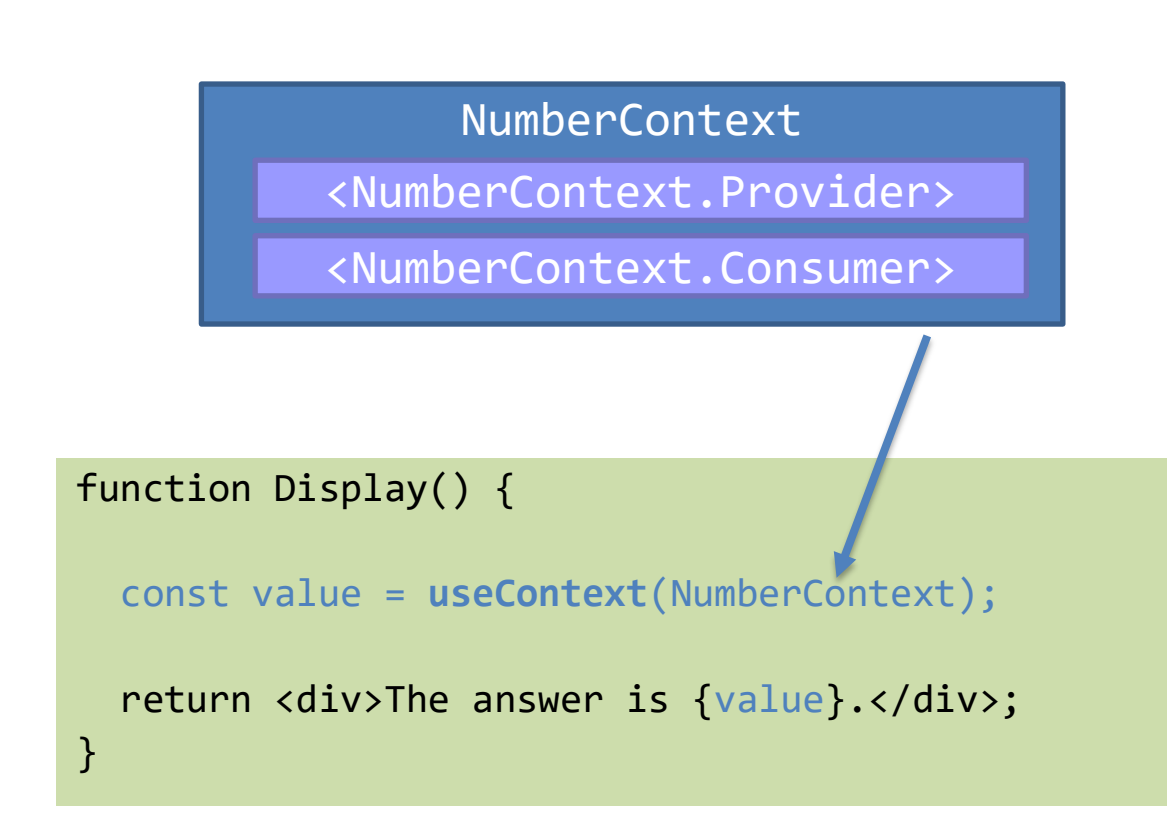

### Accessing Context With Hooks

<MyContext.Provider>

• The useContext hook allows the current compo *consume* the conte • The argument is a  $-$  Must have been created React.createContext(); • The value depends on the closest enclosing provider – Must be nested inside  $s$ play() { const value = **useContext**(NumberContext); return <div>The answer is {value}.</div>; } NumberContext lumberContext.Provider> <NumberContext.Consumer> There is no way to create a **new** context object, or to create a context **provider**, with Hooks

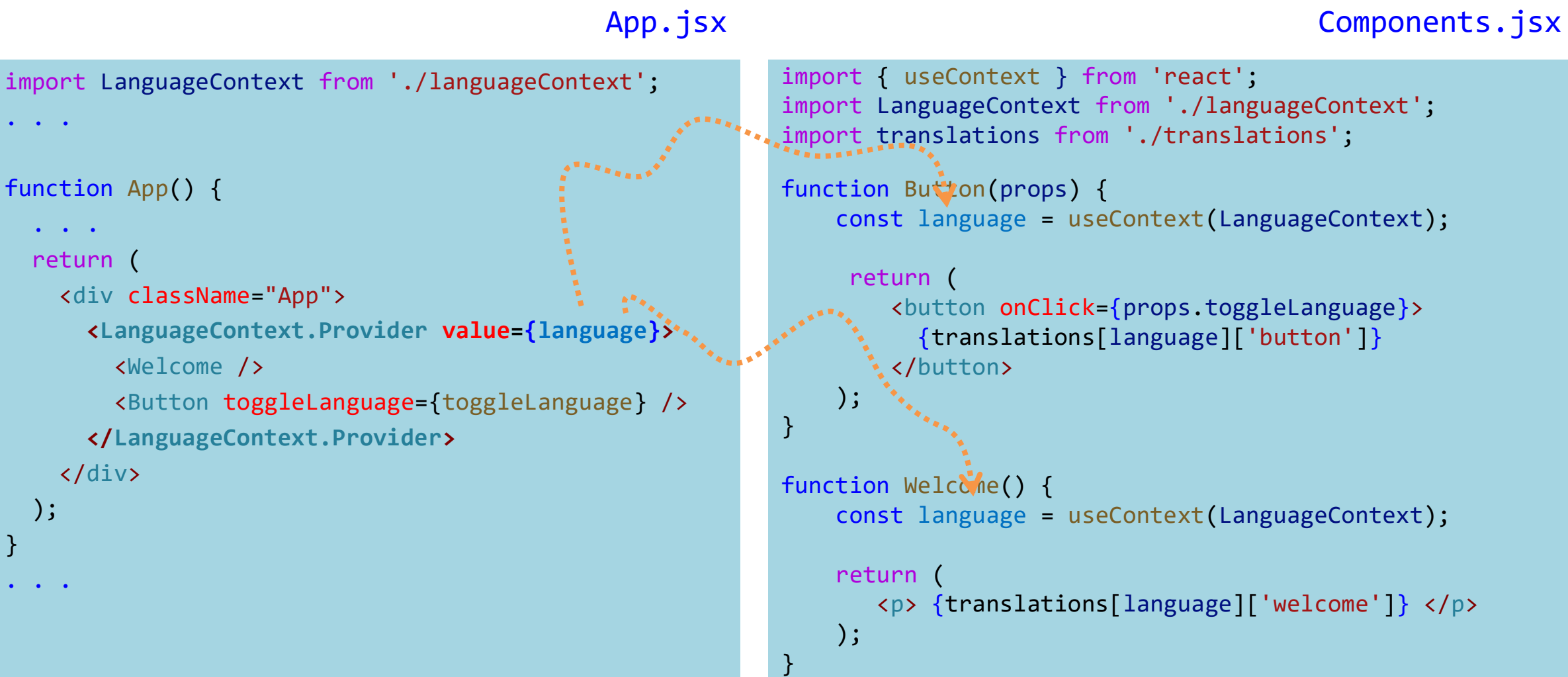

## Accessing Multiple Contexts

• May call useContext more than once

- All the context variables will be available
- No need to nest components

```
function HeaderBar() {
 const user = useContext(CurrentUser);
 const notif = useContext(Notifications);
 return (
    <header>
      Welcome back, {user.name}!
      You have {notif.length} notifications.
   </header>
 );
```
<https://daveceddia.com/usecontext-hook/>

}

#### Accessing Multiple Contexts: Component vs. Hook

```
function HeaderBar() {
  return (
    <CurrentUser.Consumer>
      {user =>
        <Notifications.Consumer>
          {notif =>
            <header>
              Welcome back, {user.name}!
              You have {notif.length}
              notifications.
            </header>
          }
        </Notifications.Consumer>
      }
    </CurrentUser.Consumer>
 );
```

```
function HeaderBar() {
                          const user = useContext(CurrentUser);
                          const notif = useContext(Notifications);
                          return (
                            <header>
                              Welcome back, {user.name}!
                              You have {notif.length} notifications.
                            </header>
                          );
                        }
Example 2 Consumer Component useContext Hook useContext Hook
```
#### Changing Context Values

- When a Consumer child needs to update the context value, the Provider must provide a function callback to perform the update
	- As a prop (by drilling the nesting levels)
	- As part of the context value
		- Example: { language: 'English', toggleLanguage : toggleLanguage }
- Remember: the **state** is part of the component containing the Provider
	- Not in the provider itself
	- Not in the context object

#### **Caveats**

- Do not put everything into Context
	- Defeats component portability
	- Reduces "purity" of functional components
- Don't use it for programming laziness
	- Explicit parameter passing is also a good documentation practice
- Don't use it to correct design errors
	- Often, a refactoring of the component tree (and props/state lifting) may be a cleaner solution

#### License

- These slides are distributed under a Creative Commons license "**Attribution-NonCommercial-ShareAlike 4.0 International (CC BY-NC-SA 4.0)**"
- **You are free to:**
	- **Share** copy and redistribute the material in any medium or format
	- **Adapt** remix, transform, and build upon the material
	- The licensor cannot revoke these freedoms as long as you follow the license terms.
- **Under the following terms:**
	- **Attribution** You must give [appropriate credit,](https://creativecommons.org/licenses/by-nc-sa/4.0/) provide a link to the license, and [indicate if changes were](https://creativecommons.org/licenses/by-nc-sa/4.0/) [made.](https://creativecommons.org/licenses/by-nc-sa/4.0/) You may do so in any reasonable manner, but not in any way that suggests the licensor endorses you or your use.
	- **NonCommercial** You may not use the material for [commercial purposes.](https://creativecommons.org/licenses/by-nc-sa/4.0/)
	- **ShareAlike** If you remix, transform, or build upon the material, you must distribute your contributions under the [same license](https://creativecommons.org/licenses/by-nc-sa/4.0/) as the original.
	- **No additional restrictions** You may not apply legal terms or [technological measures](https://creativecommons.org/licenses/by-nc-sa/4.0/) that legally restrict others from doing anything the license permits.
- <https://creativecommons.org/licenses/by-nc-sa/4.0/>

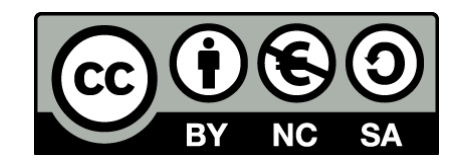

21